ELEC / COMP 177 – Fall 2016

## **Computer Networking** > Global Communication

Some slides from Kurose and Ross, *Computer Networking*, 5th Edition

## **Recap - Ethernet Frame**

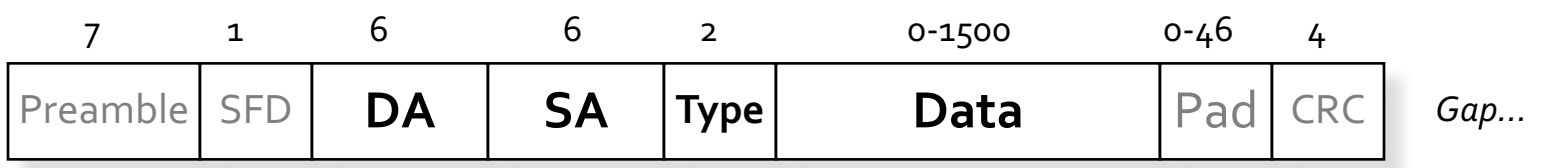

- **Destination MAC address**
- Source MAC address
- Type (of encapsulated data)
- **The data!**
- ¡ **Who assigns the source address?**
	- § **Does it contain information on network location?**
- **Example 1 Figure 1 I** figure an Ethernet frame, where can I **send data to?**

## **Recap - Ethernet Switch**

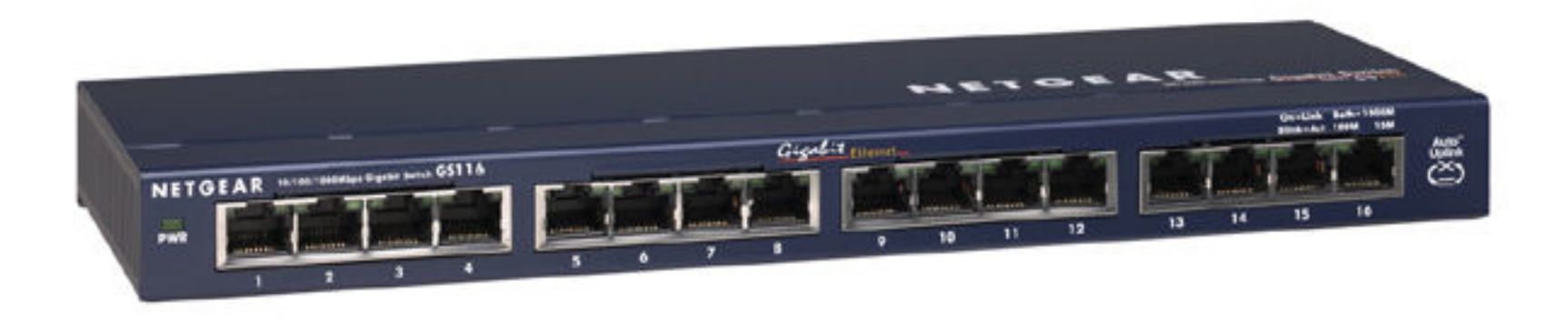

- ¡ **How does a switch learn the location of computers on the network? (what** *field***)**
- ¡ **What is stored in the forwarding table?**
	- MAC address, output port
- ¡ **What happens if a switch has no match in its forwarding table?**

## **Recap - Ethernet**

- ¡ **Why can't we use Ethernet for global communication?**
	- Broadcasts to find location of computers too much bandwidth to do worldwide
	- Loops Ethernet uses spanning tree to prevent loops
		- Can't have a single "root" of the Internet!
	- § **Address contains no information about location on network**
		- Would need to have a forwarding table with one entry for every PC on the Internet we want to communicate with
		- i.e. a single worldwide "phonebook" with no shortcuts!

# Recap - IP Datagram

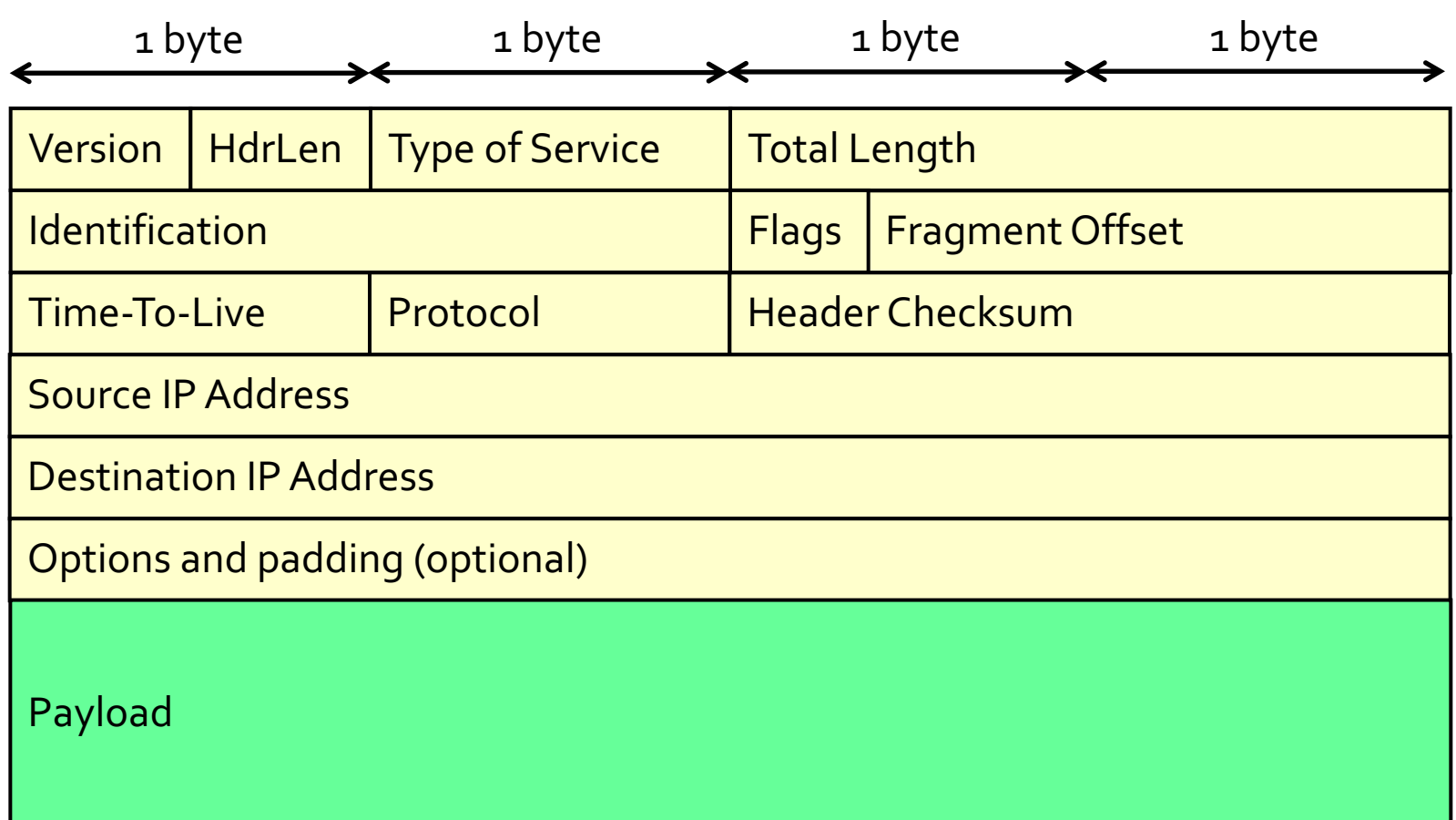

## **Recap - IP Datagram**

#### ¡ **Are IP packets separate from Ethernet frames?**

#### Bytes:

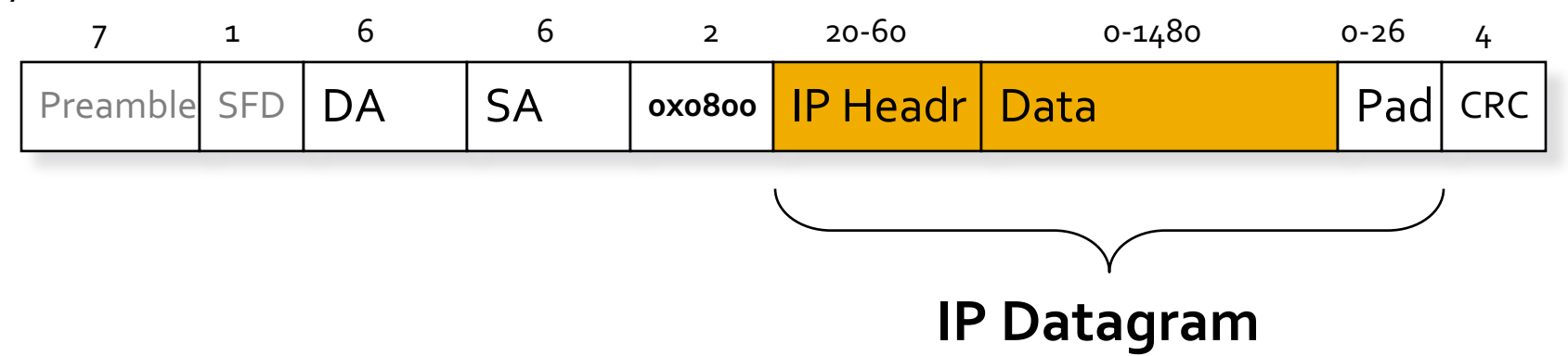

#### ¡ **Time-to-live field: what's it used for?**

#### Recap - IP encapsulated in Ethernet

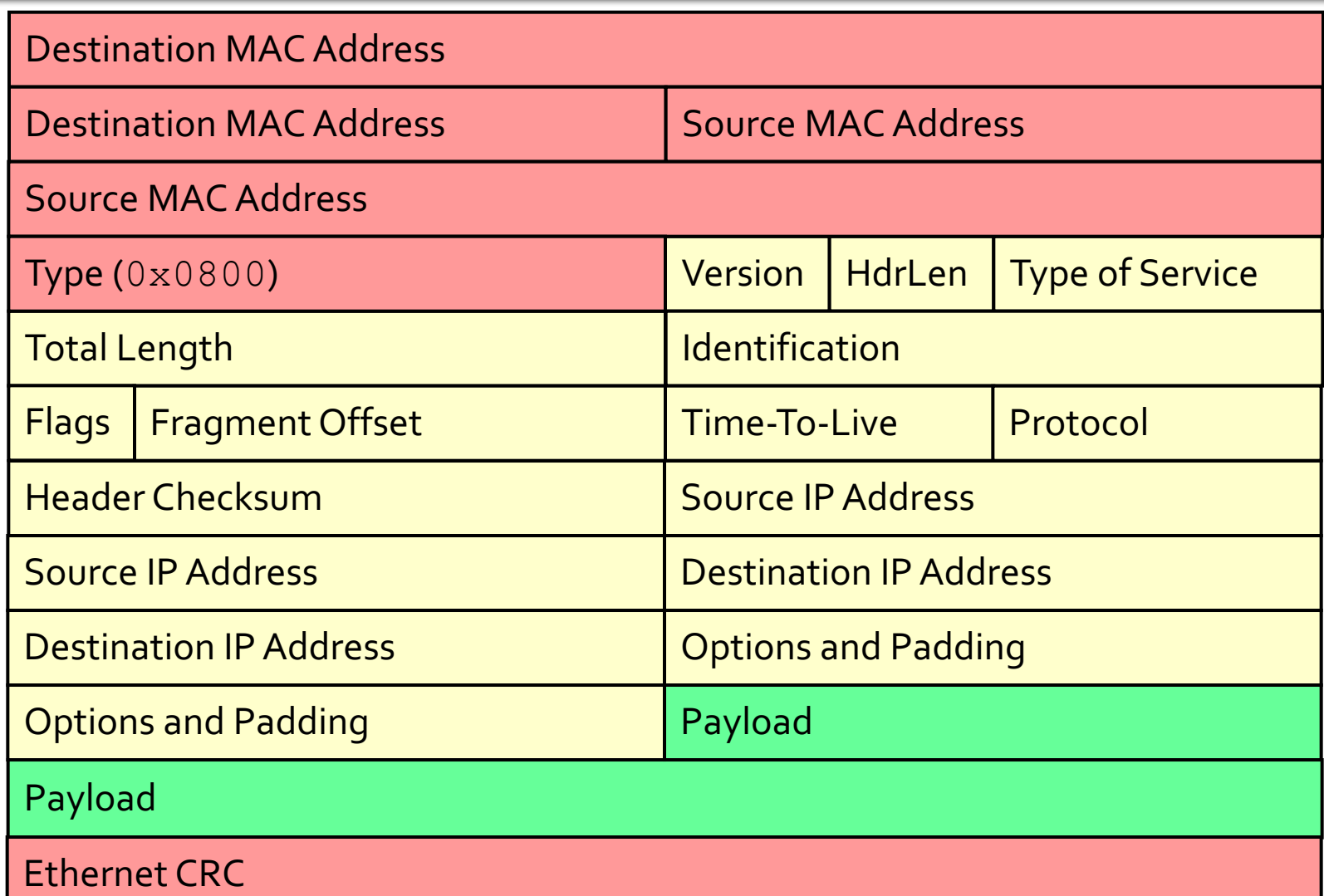

## **Recap - IP Datagram**

- ¡ **Where does the source IP address come from?**
	- DHCP (possibly running on the router)
- ¡ **Where does the destination IP address come from?**
	- DNS can be used to translate a host name from the *user* (e.g. www.pacific.edu) into an IP address (e.g. 138.9.110.12)

## **Recap - IP Routers**

- Ethernet switches forward packets based on destination MAC address
- ¡ **What do routers forward packets based on?**
	- **Destination IP address**
- ¡ **What is in the router's forwarding table?**
	- Prefixes, e.g. 138.16.9/24
	- Next hop IP
	- Exit port
- ¡ **What happens if more than one prefix matches the destination IP address?**
	- § **Longest prefix match** determines winner

## **Recap - Forwarding versus Routing**

#### **FORWARDING**

- Move packets from router's input to appropriate router output
- ¡ *Longest prefix match* (LPM)

#### **ROUTING**

- Determine path (route) taken by packets from source to destination
- Routing algorithms such as RIP and OSPF

## **Example**

- **Send a single IP packet** from Pacific to the main Moscow State University web server ¡ My IP:
	- § 138.9.253.252
- **NSU's IP:** 
	- § 93.180.0.18

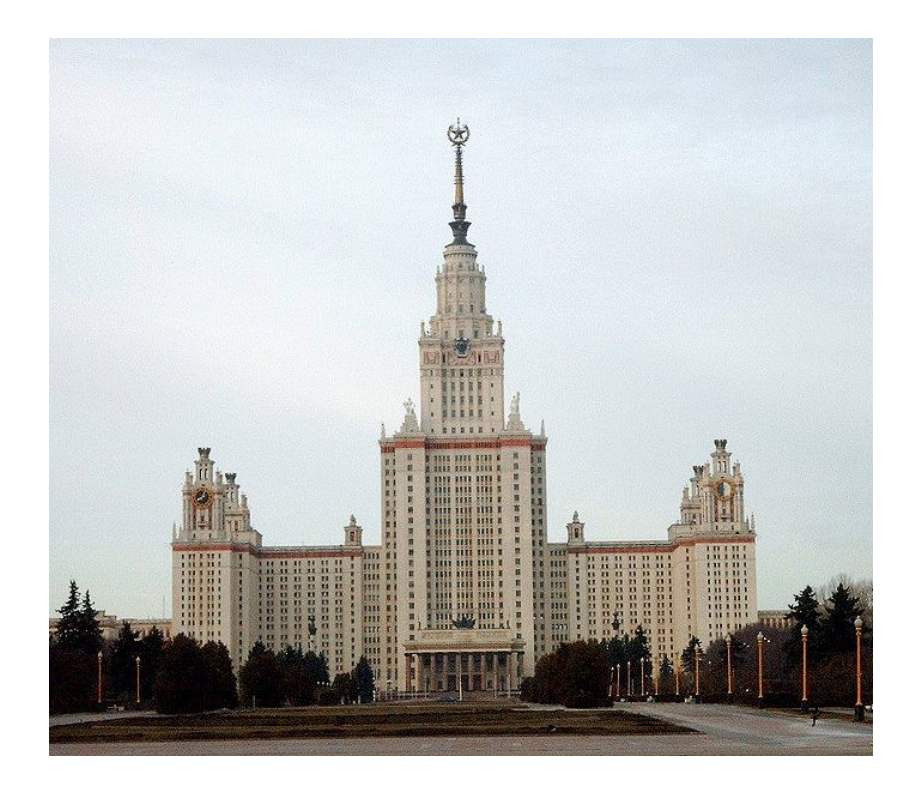

#### **Traceroute**

#### How does this actually **work**?

dhcp-10-6-162-134: $\sim$  shafer\$ traceroute -q 1 www.msu.ru traceroute to www.msu.ru (93.180.0.18), 64 hops max, 52 byte packets 1 10.6.163.254 (10.6.163.254) 1.677 ms 2 10.0.0.141 (10.0.0.141) 1.116 ms 3 10.0.0.90 (10.0.0.90) 1.053 ms 4 138.9.253.252 (138.9.253.252) 5.200 ms 5 74.202.6.5 (74.202.6.5) 8.137 ms 6 pao1-pr1-xe-1-2-0-0.us.twtelecom.net (66.192.242.70) 13.241 ms 7 te-9-4.car1.sanjose2.level3.net (4.59.0.229) 92.772 ms 8 vlan70.csw2.sanjose1.level3.net (4.69.152.126) 8.440 ms 9 ae-71-71.ebr1.sanjose1.level3.net (4.69.153.5) 11.130 ms 10 ae-2-2.ebr2.newyork1.level3.net (4.69.135.186) 80.992 ms 11 ae-82-82.csw3.newyork1.level3.net (4.69.148.42) 77.316 ms 12 ae-61-61.ebr1.newyork1.level3.net (4.69.134.65) 74.584 ms 13 ae-41-41.ebr2.london1.level3.net (4.69.137.65) 147.127 ms 14 ae-48-48.ebr2.amsterdam1.level3.net (4.69.143.81) 151.779 ms 15 ae-1-100.ebr1.amsterdam1.level3.net (4.69.141.169) 152.848 ms 16 ae-48-48.ebr2.dusseldorf1.level3.net (4.69.143.210) 156.349 ms 17 4.69.200.174 (4.69.200.174) 168.386 ms 18 ae-1-100.ebr1.berlin1.level3.net (4.69.148.205) 167.652 ms 19 ae-4-9.bar1.stockholm1.level3.net (4.69.200.253) 192.668 ms 20 213.242.110.198 (213.242.110.198) 176.501 ms 21 b57-1-gw.spb.runnet.ru (194.85.40.129) 198.827 ms 22 m9-1-gw.msk.runnet.ru (194.85.40.133) 204.276 ms 23 msu.msk.runnet.ru (194.190.254.118) 202.454 ms 24 93.180.0.158 (93.180.0.158) 201.358 ms 25 93.180.0.170 (93.180.0.170) 200.257 ms 26 www.msu.ru (93.180.0.18) 204.045 ms !Z

## **Companies Handling Our Packet**

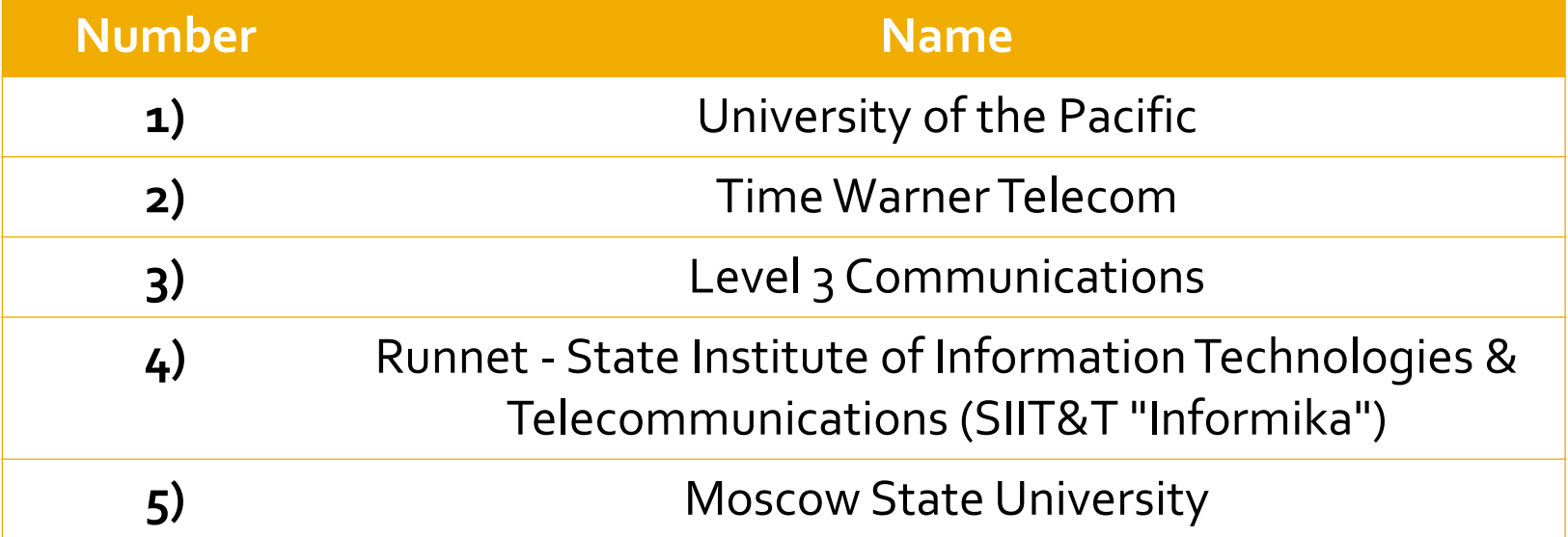

## **Assumptions**

- ¡ Assume that I know
	- § My own MAC address (hardwired on the NIC)
	- § My own IP address (assigned via DHCP to be within my local subnet)
	- The subnet mask for my local network
	- The IP address of my gateway router leading "outside"
	- The IP address of MSU that I want to send a message to

#### tep  $\mathbf 1$

#### ¡ **What happens first?**

- § Compare destination IP with my IP and subnet mask
	- My IP: 138.9.110.104
	- My subnet mask: 255.255.255.0
	- **Thus, my subnet is**  $138.9.110/24$
- Destination IP of 93.180.0.18 is (way!) outside my LAN

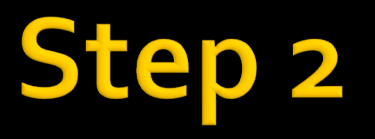

- **The destination is outside of my LAN. What happens next?**
	- Need to send packet to gateway router
- ¡ **What does the Ethernet/IP packet look like?**
	- Destination MAC: ???
	- Source MAC: My MAC
	- § Destination IP: MSU's IP
	- § Source IP: My IP
	- **TTL: 64 (a reasonable default)**

# **ep 3**

- ¡ **How do I get the MAC address of the router port attached to my LAN?**
	- **I know my gateway router's IP address**
	- Use ARP (Address Resolution Protocol)
- ¡ **Who receives my ARP request?**
	- Everyone broadcast to all hosts on LAN
	- § *"Who has 138.16.110.1? Tell 138.9.110.104"*
- ¡ **Who replies to my ARP request?**
	- Only the host (if any) with the requested IP address. This should be the router

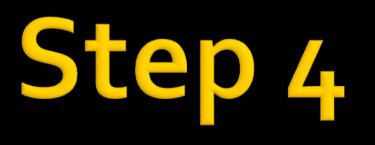

- ¡ Assume there is an Ethernet switch between you and the router
- ¡ **What happens if the switch has seen the MAC address of the router before?**
	- Packet is sent out only the port that faces the router
- ¡ **What happens if the switch has** *not* **seen the MAC address before?**
	- Packet is broadcast out all ports
- Switch **always** learns (or re-learns) from each packet

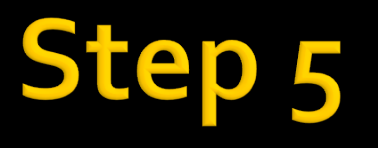

- The packet reaches your gateway router (first router between here and MSU)
- ¡ **What does the router do?**
	- § Verify checksums
- Longest prefix match on destination IP address ■ What information is returned from router's **forwarding table?**
	- § Next hop IP address
		- (of subsequent router, or final host)
	- Output port

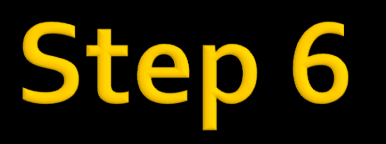

- Assume the next hop is also connected to this router via Ethernet
- ¡ **What do we need to know to send a message to this router?**
	- Its MAC address
- ¡ **How do we find this?**
	- Router does ARP (just like hosts do ARP)

## ep 7

- ¡ **How does the router modify the packet when retransmitting?**
	- Destination MAC = *change* to be MAC of next hop
	- Source MAC = *change* to be MAC of this router
	- Destination IP = unchanged
	- § Source IP = unchanged
	- TTL = *decrement* by 1
	- § Checksum = *recalculate*

## **Step**

- This process of re-transmitting a packet repeats for many routers across the network
	- 26 in this example
- Eventually, however, the "next hop" in the forwarding table is the actual destination computer
	- § Packet has arrived!
- ¡ **Is that all the complexity in the Internet?**
	- § **No – forwarding tables in the router aren't created by magic!**

# Routing

- **IF In addition to forwarding packets, routers are** busy (*asynchronously*) calculating **least-cost** routes to destinations
	- § Goal: Have the forwarding table ready by the time your packet arrives with a specific destination
- What happens if the forwarding table isn't **ready, and there is no entry for your destination?**
	- Packet is dropped you lose

# **Hierarchical Routing**

- Our routing discussion thus far has been idealized
	- § All routers are identical
	- § The network is "flat"
- **This is not true in practice!**

#### ¡ Problem 1 – **Scale**

- § Hundreds of millions of destinations:
- Can't store all destinations in routing tables!
- § Routing table exchange would swamp links!
- **•** Distance-vector would never converge

# ¡ Problem 2 - **Administrative autonomy**

- § Internet = network of networks
- § Each network admin wants to control routing in his/her own network

# **Hierarchical Routing**

- Aggregate routers into regions (aka "**autonomous systems**" -AS)
- **Routers inside autonomous system run same** routing protocol
	- "Intra-AS" routing protocol
	- Routers in different AS can run different intra-AS routing protocol
- Border Router
	- § Direct link to router in another AS

# **Routing in the Internet**

- **The Internet uses hierarchical routing**
- **The Internet is split into Autonomous Systems** 
	- "Independent" networks on the Internet
	- Typically owned/controlled by a single entity
	- Share a common routing policy
- **Example autonomous systems** 
	- Pacific (18663), Exxon (1766), IBM (16807), Level3 (3356)
- **Different routing protocols within and between** autonomous systems
	- Interior gateway/routing protocol (e.g. OSPF)
	- § Border gateway protocol (e.g. BGP)

#### **Autonomous Systems**

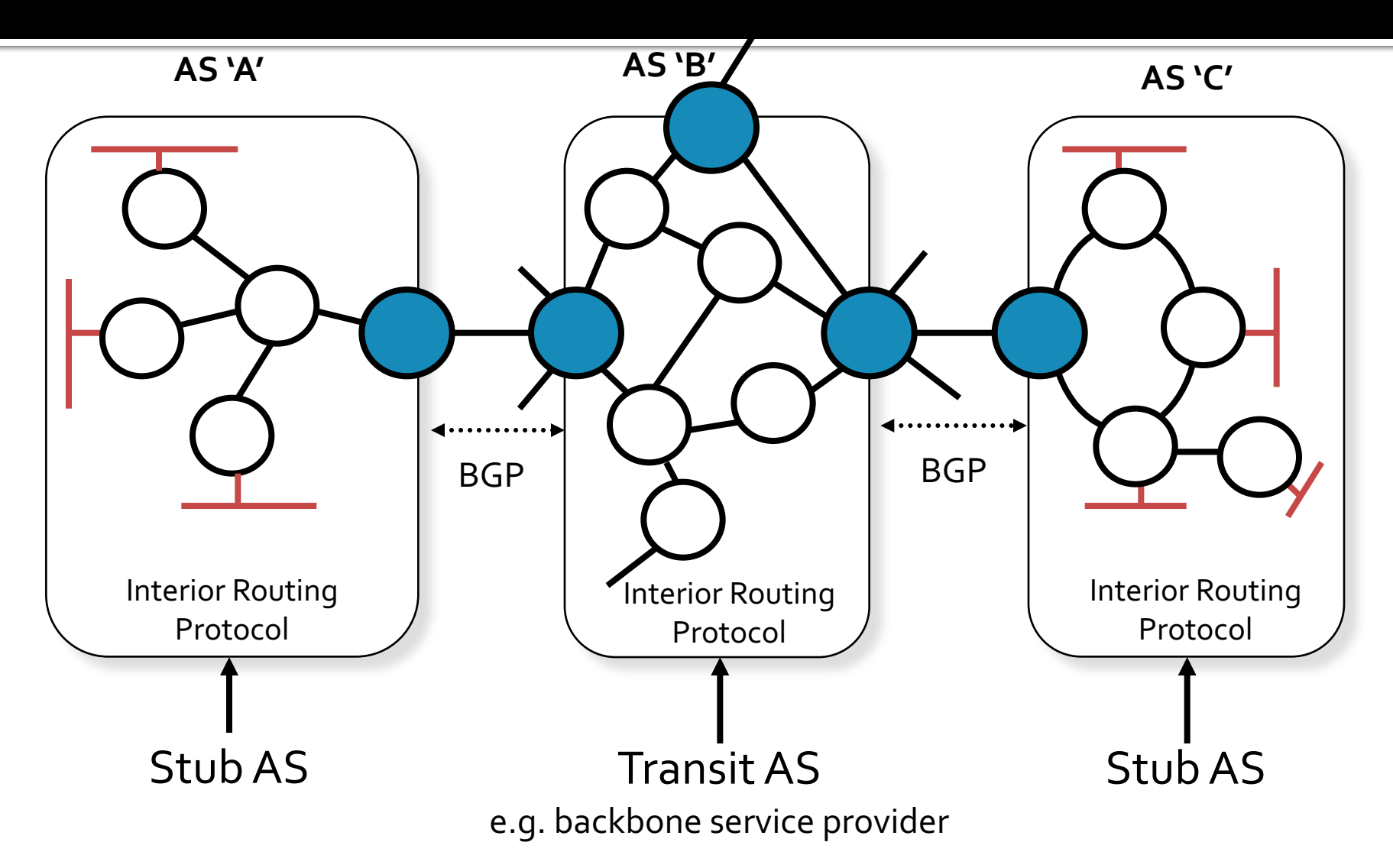

#### **Traceroute**

dhcp-10-6-162-134:~ shafer\$ traceroute -a -q 1 www.msu.ru traceroute to www.msu.ru (93.180.0.18), 64 hops max, 52 byte packets 1 [AS65534] 10.6.163.254 (10.6.163.254) 1.677 ms 2 [AS1] 10.0.0.141 (10.0.0.141) 1.116 ms 3 [AS1] 10.0.0.90 (10.0.0.90) 1.053 ms 4 [AS0] 138.9.253.252 (138.9.253.252) 5.200 ms 5 [AS0] 74.202.6.5 (74.202.6.5) 8.137 ms **[AS4323]** pao1-pr1-xe-1-2-0-0.us.twtelecom.net (66.192.242.70) 13.241 ms **[AS3356]** te-9-4.car1.sanjose2.level3.net (4.59.0.229) 92.772 ms **[AS3356]** vlan70.csw2.sanjose1.level3.net (4.69.152.126) 8.440 ms **[AS3356]** ae-71-71.ebr1.sanjose1.level3.net (4.69.153.5) 11.130 ms **[AS3356]** ae-2-2.ebr2.newyork1.level3.net (4.69.135.186) 80.992 ms **[AS3356]** ae-82-82.csw3.newyork1.level3.net (4.69.148.42) 77.316 ms **[AS3356]** ae-61-61.ebr1.newyork1.level3.net (4.69.134.65) 74.584 ms **[AS3356]** ae-41-41.ebr2.london1.level3.net (4.69.137.65) 147.127 ms **[AS3356]** ae-48-48.ebr2.amsterdam1.level3.net (4.69.143.81) 151.779 ms **[AS3356]** ae-1-100.ebr1.amsterdam1.level3.net (4.69.141.169) 152.848 ms **[AS3356]** ae-48-48.ebr2.dusseldorf1.level3.net (4.69.143.210) 156.349 ms **[AS3356]** 4.69.200.174 (4.69.200.174) 168.386 ms **[AS3356]** ae-1-100.ebr1.berlin1.level3.net (4.69.148.205) 167.652 ms **[AS3356]** ae-4-9.bar1.stockholm1.level3.net (4.69.200.253) 192.668 ms **[AS3356]** 213.242.110.198 (213.242.110.198) 176.501 ms **[AS3267]** b57-1-gw.spb.runnet.ru (194.85.40.129) 198.827 ms **[AS3267]** m9-1-gw.msk.runnet.ru (194.85.40.133) 204.276 ms **[AS3267]** msu.msk.runnet.ru (194.190.254.118) 202.454 ms **[AS2848]** 93.180.0.158 (93.180.0.158) 201.358 ms **[AS2848]** 93.180.0.170 (93.180.0.170) 200.257 ms **[AS2848]** www.msu.ru (93.180.0.18) 204.045 ms !Z

## **AS Numbers in Traceroute**

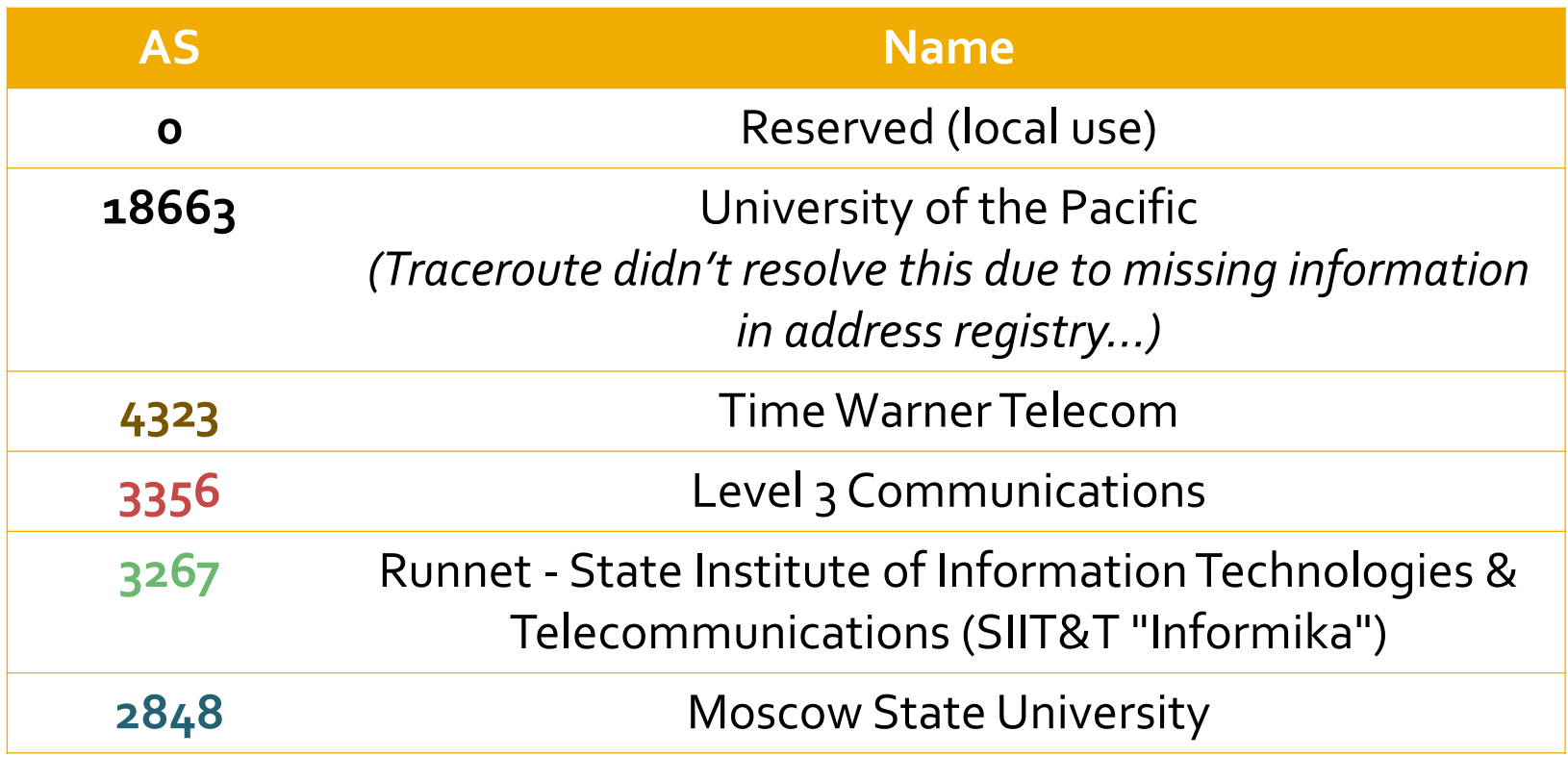

## **First AS**

- First AS is Pacific's (AS18663) **• Do a lookup on the AS** 
	- https://stat.ripe.net/
	- § https://www.dan.me.uk/bgplookup
	- **http://www.peeringdb.com/** 
		- Among other places…
- **Pacific's gateway(s) to the Internet advertise** a BGP prefix (aka subnet)
	- § **138.9.0.0/16**

## **First AS**

- ¡ An advertisement is a *promise:* 
	- **If you give me packets destined for IP addresses in** this range, I will move them closer to their destination.
	- § In this case, we *are* the destination!
	- § This advertisement *originates* from our AS

## **Second AS**

- Pacific buys Internet service from Time Warner (AS4323) , which has border routers that speak BGP
	- Pacific's routers talk to their routers, and they learn of our advertisement for 138.9.0.0/16
	- Now, Time Warner knows how to reach Pacific's IPs
	- § We also learn of their advertisements!
		- Both for prefixes *originating* at those ISPs, and prefixes *reachable* through those ISPs

#### Announcements

- ¡ **When Time Warner give our routers their BGP announcements, do we get lots of tiny entries like 138.9.0.0/16?**
	- § Maybe
	- But, routes can be aggregated together and expressed with smaller prefixes, e.g. 138.0.0.0/8
		- **Reduces communication time plus router CPU and** memory requirements

# **Second AS (continued)**

- Pacific had only 1 announcement
- Time Warner *originates* ~1578 announcements (as of Nov 2015)
	- Some are large, e.g. 173.226.0.0/15
	- Some are small, e.g. 159.157.233.0/24
- **Time Warner also provides transit to their** *downstream* customers' prefixes, including Pacific's prefix
	- Total of ~4998 announcements (as of Nov 2015)
	- We get this full list, as does ever other (BGP-speaking) AS connected to Time Warner

## **Third AS**

- Time Warner (AS4323) can move this packet to San Jose, where it enters the Equinix Internet Exchange (See https://www.peeringdb.com)
	- Private location to peer ("exchange traffic") with dozens of other companies
	- Akamai, Apple, Amazon, Facebook, Google, Microsoft, many ISPs, etc…
- Time Warner connects with Level 3 (AS3356)
	- § *Do they pay, or is this free?*
	- Same sharing of BGP announcements occurs here

#### **Last AS**

- **Exame thing is happening over in Eurasia**
- Last AS of our path is Moscow State University (AS2848)
- **MSU's gateway(s) to the Internet advertise a** BGP prefix for 93.180.0.0/18 (along with 3 others that *originate* in this AS)
	- That encompasses the destination IP of 93.180.0.18

## **Next-to-last AS**

- Moscow State University connects to Runnet (AS3267)
	- § Runnet announces prefix 93.180.0.0/18 (along with 291 others reachable *downstream*, and 13 that *originate* in this AS)
	- Runnet now knows how to reach IPs that belong to MSU
- Runnet obtains transit through Level3, so our link is complete!

# **What's Missing?**

- **The forwarding table!** 
	- We keep forgetting to generate the forwarding table!
- ¡ Need more information
	- BGP tells us links between autonomous systems
	- Other protocols (RIP, OSPF) tell us paths within autonomous systems

#### **Autonomous Systems**

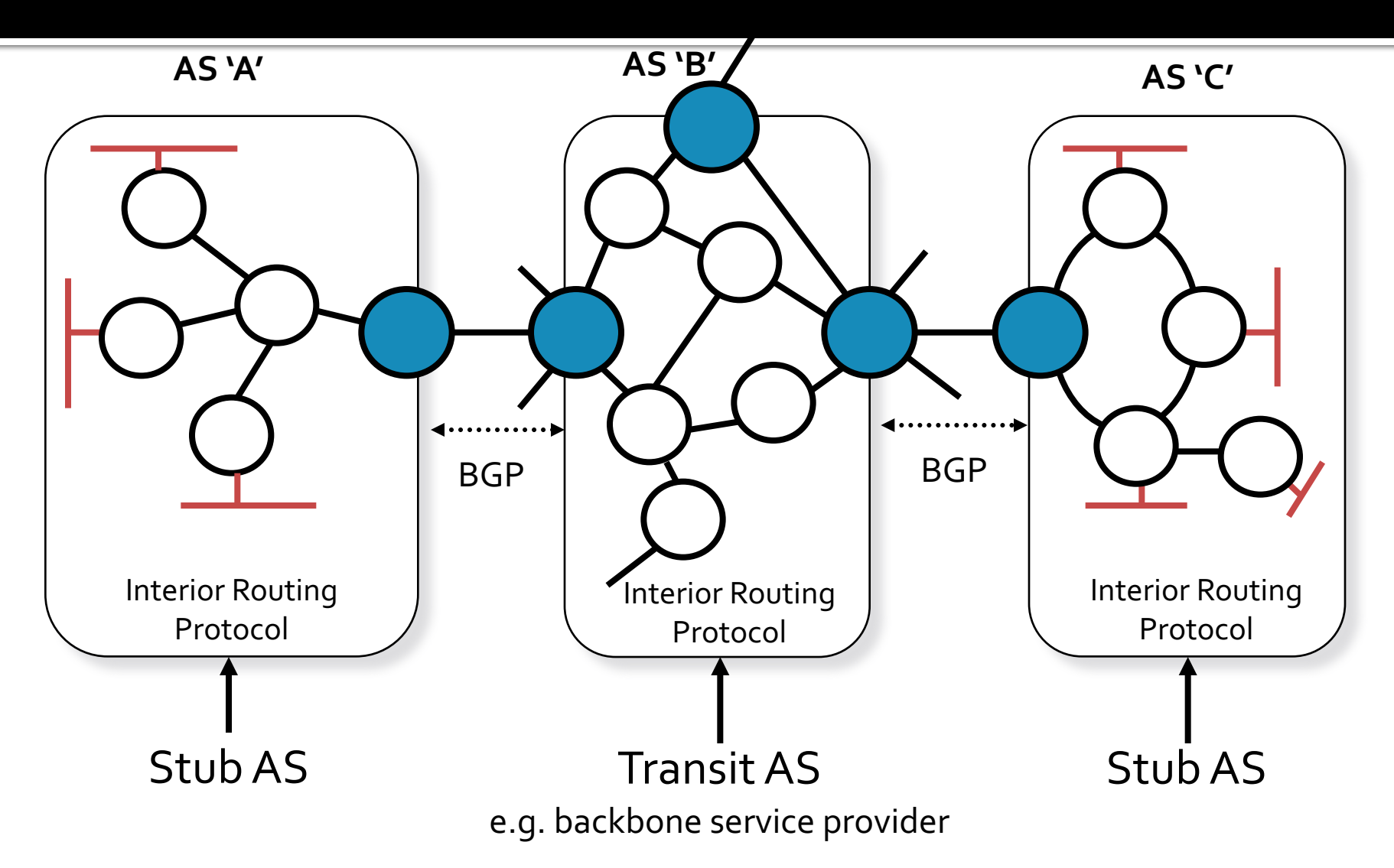

# **Interior Routing Protocol**

#### ¡ **Option 1: Global Information** (example: OSPF)

- All routers have complete topology, link cost info
- § **"Link state" algorithms** *(Dijkstra's algorithm)*

#### ¡ **Option 2: Decentralized** (example: RIP)

- Router only knows physically-connected neighbors and link costs to neighbors
- Iterative process of computation, exchange of info with neighbors

#### § **"Distance vector" algorithms** *(Bellman-Ford Algorithm)*

# **Interior Routing Protocol**

- Each router inside the AS updates its own forwarding table to direct BGP prefixes to the appropriate gateway router to the next AS
	- Rules might be very simple, i.e. just forward everything not destined to this AS to the same gateway router
	- Or rules might be complicated...

¡ **End result is a forwarding table for the router**

- Prefix (for LPM)
- Next-hop IP
- § Exit port

### **Growth of Internet - AS's**

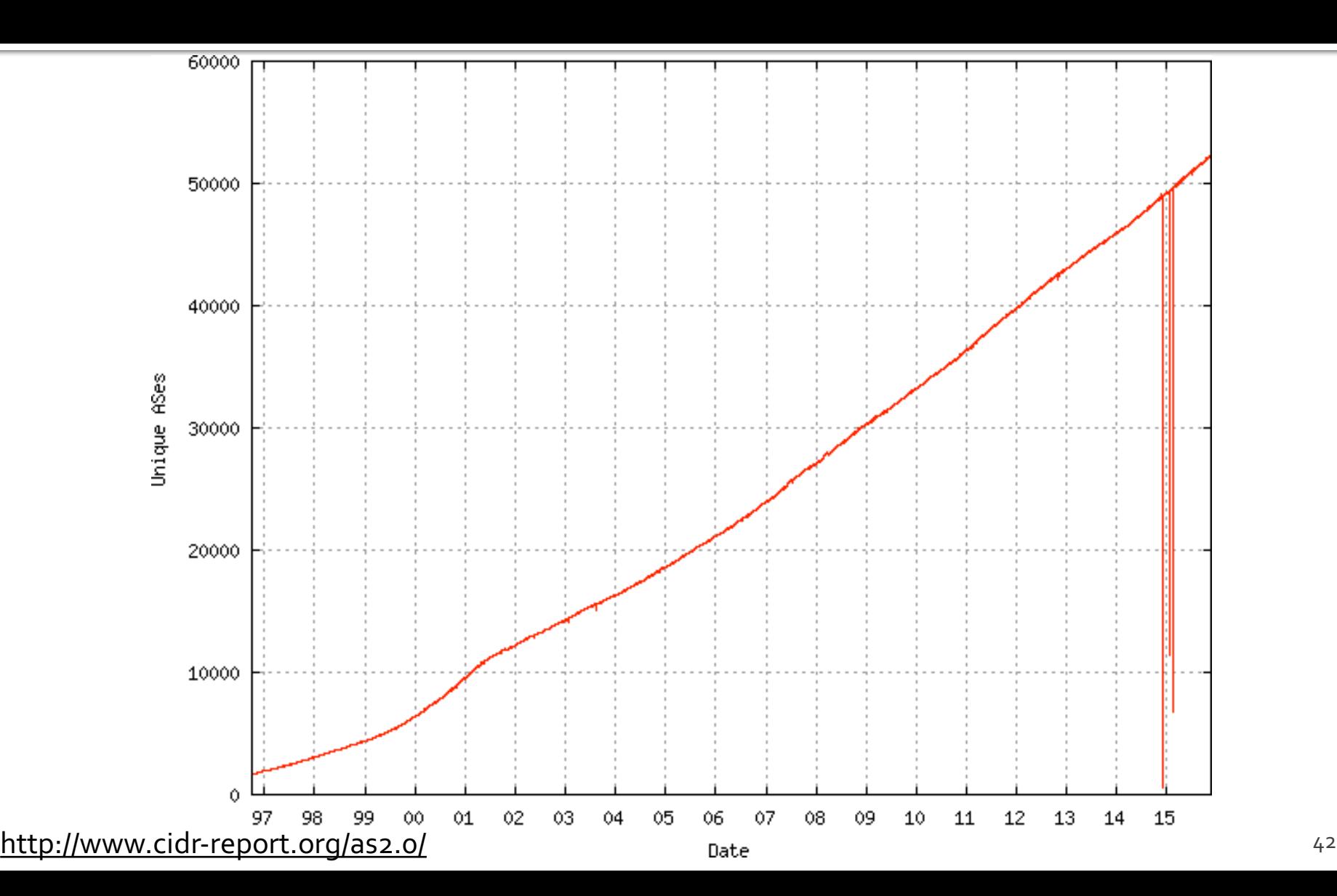

### **Growth of Internet** - BGP Entries (prefixes)

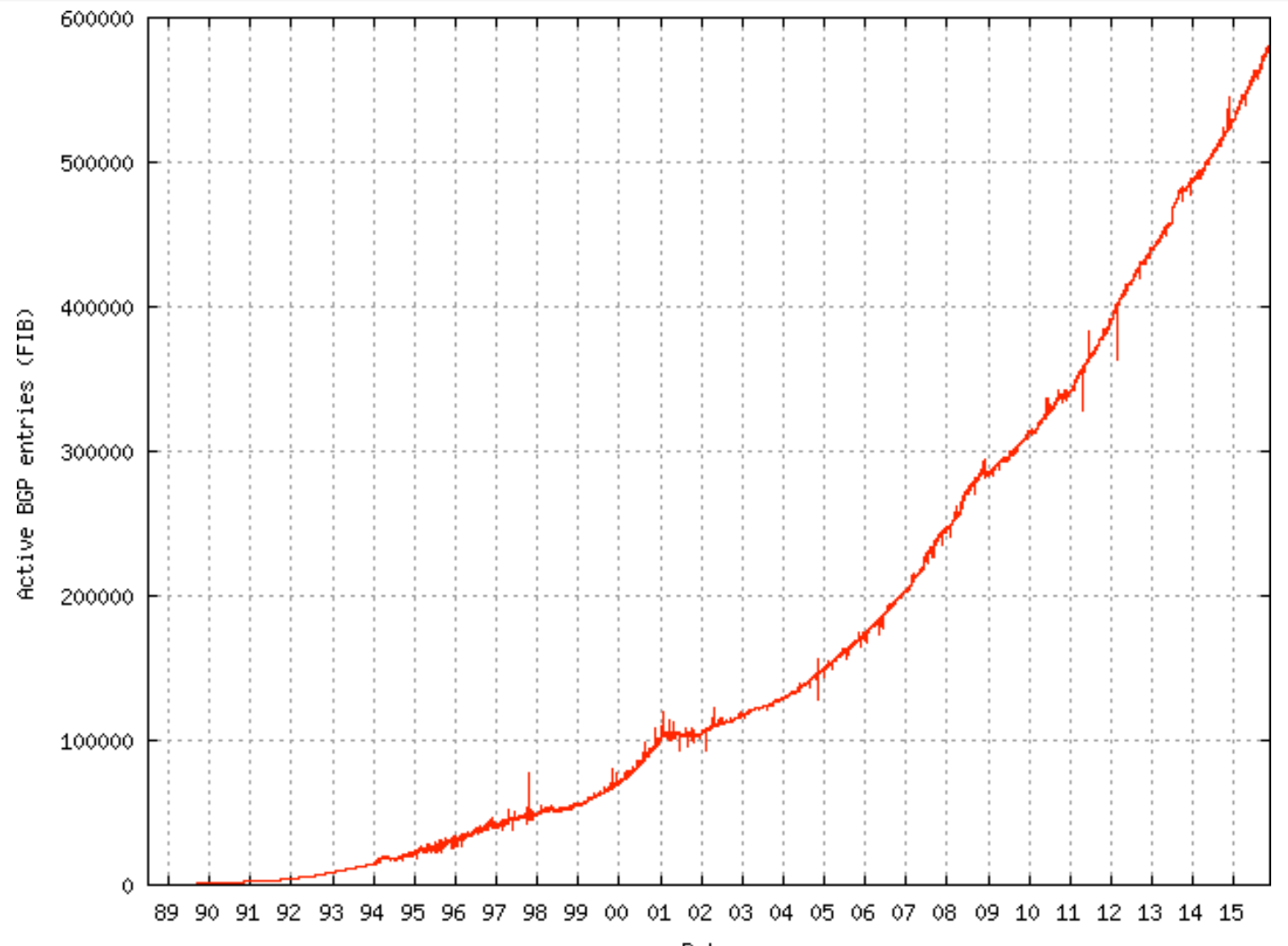

http://www.cidr-report.org/as2.o/ Date Date Date Date 43

### Growth

- ¡ **What does this growth mean for routers on the BGP-speaking Internet?**
	- They need to grow too! (more memory, faster CPUs, etc…)

# **What Does My Computer Do?**

- ¡ **Does** *my* **computer speak BGP?**
	- No your ISP's external gateway router does
- ¡ **Does** *my* **computer speak RIP or OSPF?**
	- § No your ISP's internal routers do
- ¡ **Does** *my* **computer speak ARP?**
	- Yes
- ¡ **Does** *my* **computer speak IP?**
	- Yes
- ¡ **Does** *my* **computer speak Ethernet?**
	- § Yes

## **Milestone**

- ¡ **Successfully sent a single IP packet across the global Internet**
	- § Now know all of the key protocols and standards necessary to accomplish that task
- ¡ **Now can I waste time watching LOLcats?**

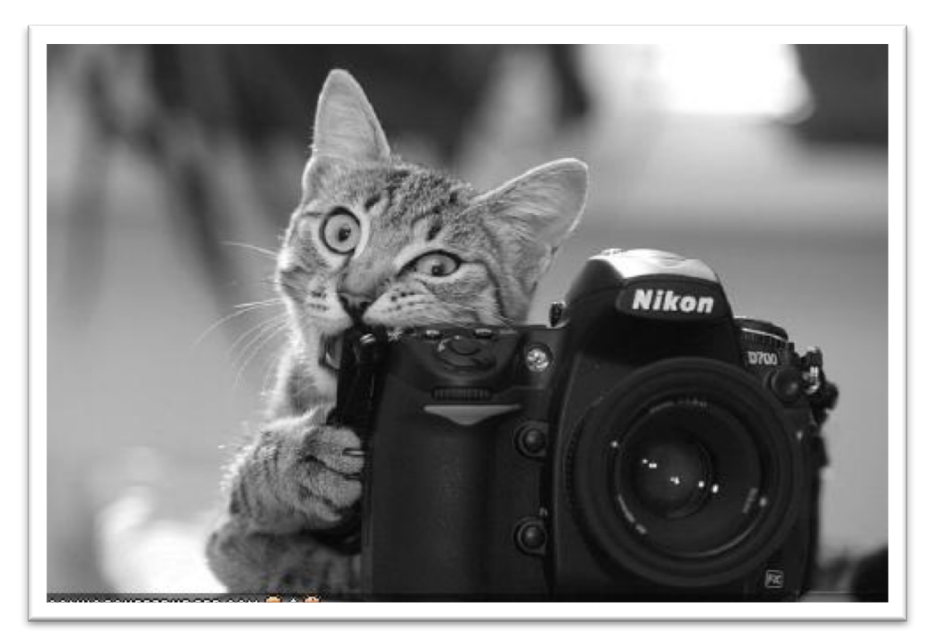

## **Milestone**

- Not quite. One IP packet by itself is not enough to transmit an entire image
- ¡ **What else do we need?**
	- § Method to **link multiple IP packets together** and deliver them to the **correct process** on the receiver
		- **Transport layer**: UDP, TCP (TCP also provides **reliability!**)
	- § **Applications** need to be written to use this reliable network communication, and they need protocols of their own!
		- $\blacksquare$  Web = HTTP, Email = POP / IMAP / SMTP, ...